**Докт. техн. наук БРАНОВИЦКИЙ И. И., ПУТЫРСКИЙ М. Н.**

одного из наиболее востребованных магнитомягких материалов – электро технической стали (ЭТС). Хорошо известно важное значение этого матери ала в таких областях народного хозяйства, как электроэнергетика, электро техника, радиотехника и др. Для создания новых, высококачествен-

намагничивания.

$$
\qquad \qquad ,
$$

развивать это направление исследований магнитных материалов, в том числе ЭТС, связанное с нахождением и последующим анализом и последующим анализом и последующим анализом и послед<br>В 1980 году с нахождением и последником и последником и последником и последником и последником и последником параметров магнитного гистерезиса на качественно новом уровне. В соответствии с пр нятыми правилами программно-реализуемая процедура

$$
B_m
$$

*B<sup>m</sup>*

 $\ddot{\cdot}$ 

$$
(1)
$$
  

$$
H_m
$$
  

$$
B_m = B(H_m)
$$

$$
B\big(H_m\big)-B_m=0\,. \tag{2}
$$

$$
H_m, \t\t(2), \t\t(2)
$$

 $,$   $(2)$ 

таким образом, чтобы выполнялось равенство

задаваемая величина магнитной индукции.

$$
f(x) = B(x) - B_m,
$$
\n(3)  
\n
$$
x - H_m,
$$
\n(3)

9

$$
B_{m}.
$$
\n
$$
B_{m}
$$
\n
$$
=
$$
\n
$$
B(H) = \mu_{0} \left( H + \frac{J_{s}}{2\pi C} \left[ \sqrt{K_{1}} \ln \left( \frac{H^{2} + 2HC\sqrt{K_{2}} + K_{2}}{H^{2} - 2HC\sqrt{K_{2}} + K_{2}} \right) \right] + 2C \arctg \left( \frac{H^{2} - K_{2}}{2H\sqrt{K_{1}K_{2}}} \right) + \pi C \right), \quad (4)
$$
\n
$$
J_{s} = \n\begin{cases}\nC = \sqrt{1 - K_{1}}, & K_{1}, & K_{2} - \\
3404: & 1 - 0,018; 2 = 2,321 \cdot 10^{4}.\n\end{cases}
$$
\n
$$
= \frac{1}{2} \tag{4}
$$
\n
$$
= \frac{1}{2} \tag{5}
$$
\n
$$
= \frac{1}{2} \tag{6}
$$
\n
$$
= \frac{1}{2} \tag{7}
$$
\n
$$
= \frac{1}{2} \tag{8}
$$
\n
$$
= \frac{1}{2} \tag{9}
$$
\n
$$
= \frac{1}{2} \tag{10}
$$
\n
$$
= \frac{1}{2} \tag{21}
$$
\n
$$
= \frac{1}{2} \times \frac{1}{2} \times \frac{1}{2}
$$

 $H_{m}$ ,

 $3<sup>2</sup>$ 

 $),$ 

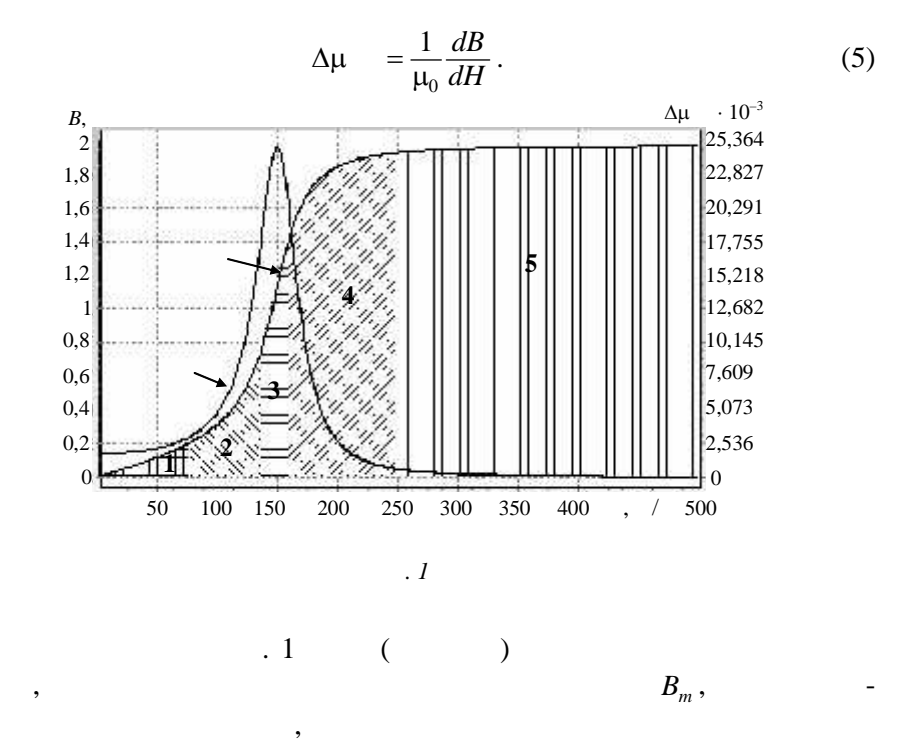

 $\ddot{\phantom{a}}$ 

$$
h_i = \left(H_{\max i} - H_{\min i}\right)/4\;,
$$

 $H_{nij} = H_{\min i} + jh_i,$ 

 $\ddot{\phantom{a}}$ 

 $\ddot{i}$   $\ddot{j}$   $\ddot{j}$   $\ddot{k}$  $i -$ 

 $\overline{\phantom{a}}$ 

 $\cdot$  1,  $H_{nij}$ ,  $B_{m1},\; \ldots,\; B_{m5}\,,$  $\mathbb{R}^2$  .

 $H_{_{nij}}$  .

$$
H_{m1},\ \ldots,\ H_{m5}
$$

 $\overline{\phantom{a}}$ 

 $\ddot{\phantom{a}}$  $\mathcal{L}_{\mathbf{r}}$ 

 $\boldsymbol{l}$ 

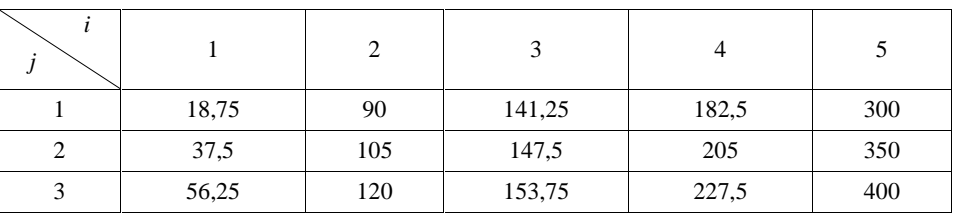

 $\mathbf{1}$ .

$$
x_n = x_{n-1} - \frac{f(x_{n-1})}{f'(x_{n-1})},
$$
\n(6)

$$
n = 1, 2, ..., N -
$$
 ;  $x_0 = H_{nij}$ .

 $\overline{11}$ 

$$
x_{n} = x_{n-1} - \frac{f(x_{n-1})h}{f(x_{n-1}) - f(x_{n-1} - h)},
$$
  
\n
$$
n = 1, 2, ..., N - ; x_{0} = H_{nij}, h -
$$

 $\ddot{\phantom{0}}$ 

 $\overline{\mathbf{3}}$ .

$$
x_n = x_{n-1} - \frac{f(x_{n-1})(x_{n-1} - x_{n-2})}{f(x_{n-1}) - f(x_{n-2})},
$$
\n(8)

$$
n = 1, 2, ..., N - ; x_0 = H_{nij}.
$$
  
\n4.  
\n
$$
P_2 = p(x - x_3)^2 + q(x - x_3) + r = pz^2 + qz + r -
$$
  
\n2.  
\n
$$
x_4 = x_3 + z_m, \t z_m -
$$
  
\n
$$
z^{1,2} = \frac{-q \pm \sqrt{q^2 - 4pq}}{2p},
$$

$$
x_n = x_{n-1} + z_m(x_{n-1}, x_{n-2}, x_{n-3}),
$$
\n(9)

n = 1, 2, ..., N - , 
$$
x_0 = H_{nij}
$$
.  
\n5.  
\n1.  $x_0 = 0$ ;  $y_0 = f(x_0)$   $x_1 = H_{nij}$ ;  $y_1 = f(x_1)$ .  
\n2.  $\therefore x_2 = x_1 - \frac{y_0(x_1 - x_0)}{y_1 - y_0}$ ;  $y_2 = f(x_2)$ .  
\n3.  $\therefore y_0y_2 > 0$ ,  $x_1 = x_2$ ,  $y_1 = y_2$ ,  $\therefore x_0 = x_2$ ,  $y_0 = y_2$ .  
\n4.  $x^* = x_2$ ,  $\therefore$  2, 3.  
\n6.  $x_n = x_{n-1} + (x_{n-1} - x_{n-3}) \frac{\text{sign}(f(x_{n-3}) - f(x_{n-2}))f(x_{n-1})}{\sqrt{f^2(x_{n-3}) - f(x_{n-2})f(x_{n-3})}}$ , (10)

$$
\sqrt{y} \quad (x_{n-1}) \quad y \quad (x_{n-3}) \quad (x_{n-2})
$$
\n
$$
n = 1, 2, ..., N - ; x_0 = H_{nij}.
$$
\n7.\n1.\n1.\n2.\n2.\n3.\n3.\n4.\n5.\n6.\n7.\n8.\n9.\n1.\n1.\n1.\n1.\n2.\n3.\n4.\n5.\n6.\n7.\n8.\n9.\n1.\n1.\n1.\n1.\n2.\n3.\n4.\n5.\n6.\n7.\n8.\n9.\n1.\n1.\n1.\n1.\n2.\n3.\n4.\n5.\n6.\n7.\n8.\n9.\n1.\n1.\n1.\n2.\n3.\n4.\n5.\n6.\n7.\n8.\n9.\n1.\n1.\n1.\n2.\n3.\n4.\n5.\n6.\n7.\n8.\n9.\n1.\n1.\n1.\n2.\n3.\n4.\n4.\n5.\n6.\n7.\n8.\n9.\n1.\n1.\n1.\n2.\n3.\n4.\n4.\n5.\n6.\n7.\n8.\n9.\n1.\n1.\n1.\n2.\n3.\n4.\n4.\n5.\n6.\n7.\n8.\n9.\n1.\n1.\n1.\n2.\n3.\n4.\n4.\n5.\n6.\n7.\n8.\n9.\n1.\n1.\n1.\n2.\n3.\n4.\n4.\n5.\n6.\n7.\n8.\n9.\n1.\n1.\n1.\n2.\n3.\n4.\n4.\n5.\n6.\n7.\n8.\n9.\n1.\n1.\n1.\n2.\n3.\n4.\n4.\n5.\n6.\n7.\n8.\n9.\n1.\n1.\n1.\n2.\n3.\n4.\n4.\n5.\n6.\n7.\n8.\n9.\n1.\n1.\n1.\n2.\n3.\n4.\n4.\n5.\n6.\n7.\n8.\n9.\n1.\n1.\n1.\n2.\n3.\n4.\n4.\n5.\n6.\n7.\n8.\n9.\n1.\n1.\n1.\n2.\n3.\n4.\n4.\n5.\n6.\n7.\n8.\n9.\n1.\n1.\n1.\n2.\n3.\n4.\n5.\n6.\n7.\n9.\n1.\n1.\n1.\n2.\n3.\n4.\n5.\n9.\n1.\n1.\n

 $2.$ 

4. 
$$
{}^{*} = 2,
$$
  
\n. 2, 3.  $\therefore$   $[2], \text{ c}$   
\n $h -$   
\n $En(n) = \frac{x_n - H_{mi}}{x_0 - H_{mi}},$  (11)  
\n $-\qquad \qquad ; \text{ o}-$   
\n $h -$   
\n. 2  
\n $H_{mj} = H_{n11} = 18,75 / .$  (2) i-  
\n. 2  
\n(3) i-  
\n. 2  
\n(4) i-  
\n. 2  
\n. 2  
\n. 2  
\n. 2  
\n. 3  
\n. 3  
\n. 4  
\n. 5  
\n. 5  
\n. 6  
\n. 1  
\n. 1  
\n. 2  
\n. 6  
\n. 1  
\n. 6  
\n. 1  
\n. 1  
\n. 2  
\n. 3  
\n. 6  
\n. 1  
\n. 1  
\n. 2  
\n. 3  
\n. 4  
\n. 4  
\n. 2  
\n. 4  
\n. 3  
\n. 5  
\n. 4  
\n. 4  
\n. 5  
\n. 6  
\n. 1  
\n. 2  
\n. 4  
\n. 5  
\n. 6  
\n. 1  
\n. 2  
\n. 4  
\n. 5  
\n. 5  
\n. 6  
\n. 1  
\n. 2  
\n. 4  
\n. 5  
\n. 5  
\n. 6  
\n. 2  
\n. 3  
\n. 4  
\n. 4  
\n. 5  
\n. 5  
\n. 6  
\n. 2  
\n. 3  
\n. 4  
\n. 4  
\n. 5  
\n. 5  
\n. 6  
\n. 5  
\n. 6  
\n. 6  
\n. 7  
\n. 8  
\n. 8  
\n. 9  
\n. 1  
\n. 1  
\n. 2  
\n. 4  
\n. 5  
\n. 6  
\n. 5  
\n. 6  
\n. 2  
\n. 3  
\n. 4  
\n. 5  
\n. 6  
\n. 5  
\n. 6  
\n. 6  
\n. 6  
\n. 6  
\n. 6  
\n. 6  
\n. 6  
\n. 6  
\

 $10.$ 

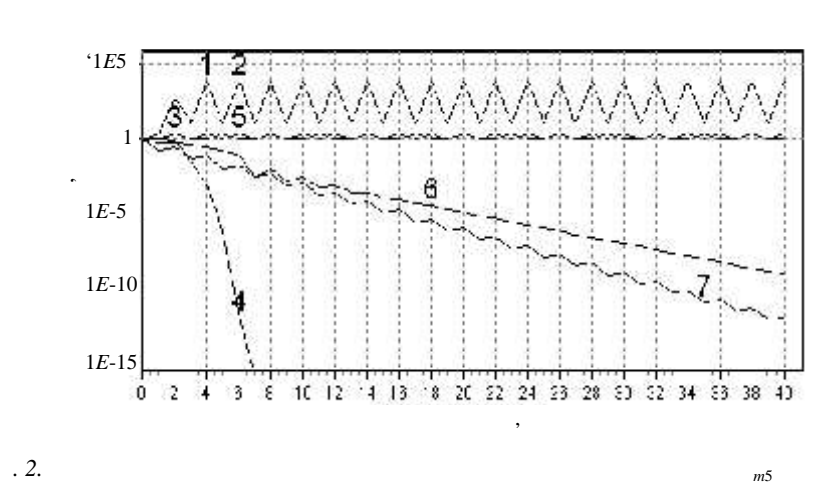

 $= 1,965$ 

 $H_{m5}$ 

 $1...7$ 

 $\cdot$  2  $\ddot{\phantom{0}}$  $\overline{4}$  $B_m$  $\langle$  $\cdot$  1)  $H_{\mathit{nij}}$ 

> $B_{mi}$  $\overline{a}$

> > 13

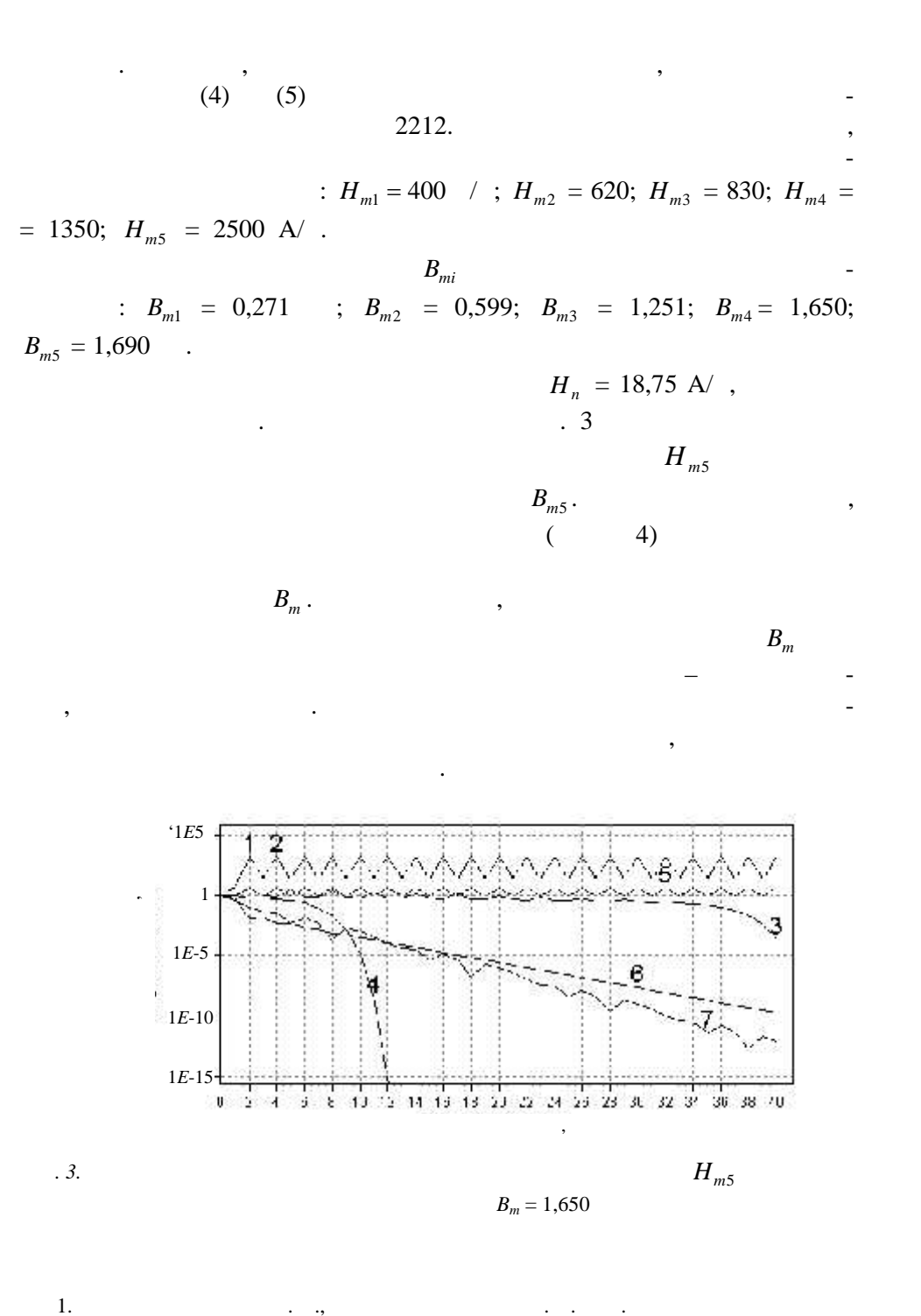

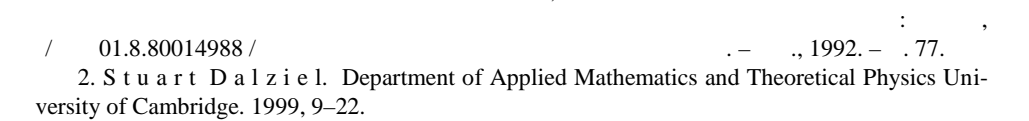

25.06.2004